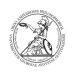

## Netzlaufwerk verbinden (Windows 10)

## 02.05.2024 05:24:30

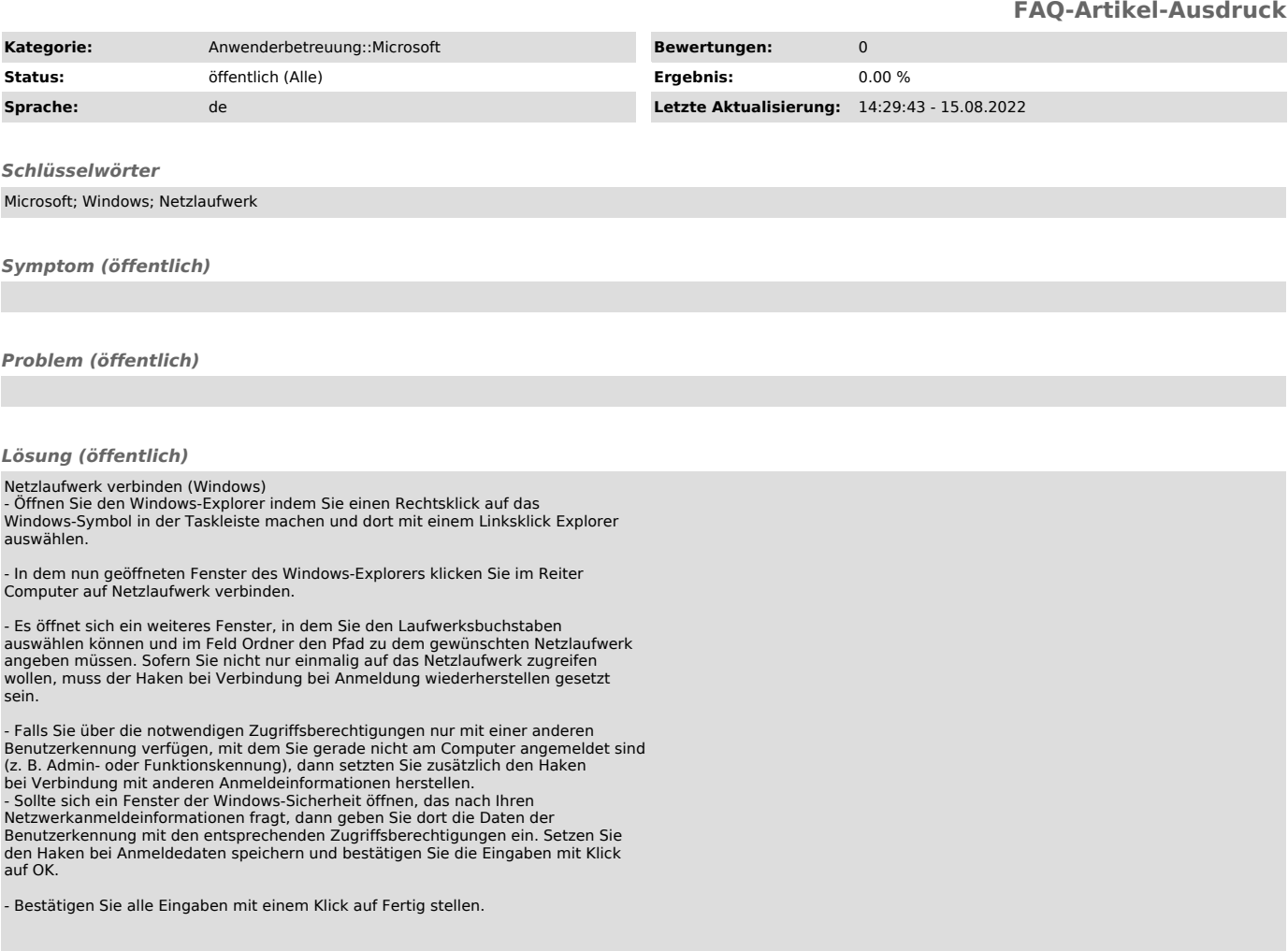